# *Office Programs For Windows*

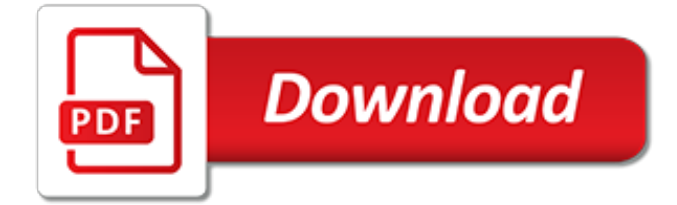

#### **Office Programs For Windows**

KMS Pico Download Microsoft Windows & MS Office programs KMSPico Activator KMSpico allows you to quickly and easily activate Microsoft Windows and MS Office in offline mode.

#### **KMS Pico Download – Microsoft Windows & MS Office programs ...**

Office uses the default input language in the Windows operating system to determine the default language for Office programs. For example, if the default input language for the Windows operating system is Japanese, the default language for all Office programs is also Japanese.

#### **Change the default input language for Windows - Office Support**

I have two machines on which Office 2010 is installed, but neither of them lists Word, Excel etc in the default programs. Word, Excel etc are also not listed under the RegisteredApplications registry key.

#### **Windows 7: Office 2010 not listed in default programs**

When you enable an add-in, it adds custom commands and new features to Office programs that help increase your productivity. Because add-ins can be used by hackers to do malicious harm to your computer, you can use add-in security settings to change their behavior.

#### **View, manage, and install add-ins in Office programs ...**

Repair your Office 365 installed on Windows 10. There is an official Office 365 troubleshooting tool available to common Office 365 issues but it might not be able to resolve all Office 365 problems and errors.. If you're experiencing issues while opening or using one of the Office 365 programs you can easily fix these issues by repairing Office 365 installation on Windows 10.

#### **How To Repair Office 365 Install On Windows 10**

A variety of cheap Microsoft Office 2016 suite and stand alone programs sale at discounted price. Office 2016 DVD and Product key for sale, we offer affordable Microsoft Office 2016 and excellent after sale service.

#### **Buy Cheap Microsoft Office 2016 Programs with Low Price**

Be it Microsoft Office 365, Office 2016 or Office 2013, uninstalling an version of Office from Windows PC has always been easy. You just need to open Progr

#### **Completely Uninstall Office 365 Or Office 2016 From Windows 10**

Recently I was trying to install an additional Microsoft Office application, which was a 64-bit version of Microsoft Project. I had the Microsoft Office

# **Fix For Microsoft Office Setup Error: Please uninstall all ...**

Apache OpenOffice a free suite of office and productivity software that is compatible with all major office software. The software suite includes word processing, spreadsheet, presentation, database, and diagramming software with all of the major features of paid office suite software.

# **Open Office Free Download for Windows 10, 7, 8/8.1 (64 bit ...**

Windows 7: Add Microsoft Office Shortcuts to Start Menu. A Microsoft Office program shortcut may sometimes be missing from the "Microsoft Office" folder of the Windows Start Menu's "All Programs" section.

# **Windows 7: Add Microsoft Office Shortcuts to Start Menu ...**

But first of all, you should check if the Office Click-to-Run is installed on your system or not. In order to do that, click on the File menu and then click Help and search for the Click-to-Run updates.

#### **How to uninstall Office Click-to-run on Windows 10**

Sometimes Microsoft Office just won't work after updating your system. It was an issue in Windows 8, and it appears that some users are facing the same problem in Windows 10 Technical Preview

and Windows 10 for the general public, too.

# **How to Completely Remove Microsoft Office in Windows 10**

KMS Activator for Windows XP, 7, 8, 8.1 and Windows 10. Microsoft's products are so widely used worldwide that they have become standards in each of their categories. You can't talk about operating systems without considering Windows or about productivity software without mentioning any of Office's programs. Just as an example, knowledge of MS Excel […]

# **KMS Activator For Windows 10 & Office Activator / KMS ...**

Office program comprises of apps like word, excel, powerpoint and outlook. Microsoft Office Support is available in different options. The support options are the first time installation of office program, help with the installation of office updates, setup with office email, creating office shortcuts on the home screen.

# **Office support - Microsoft office help center**

If you have the Adobe Acrobat PDFMaker Office COM Addin add-in installed on your computer and your Office programs are crashing or unespondive, this could mean that the current version that's installed on your computer is incompatible with your version of Office. To check whether the add-in is installed on your computer and you're running Office 2010, open any Office application, and then ...

# **Incompatibilities between Office programs and Adobe ...**

Select the Start button, then select Settings > Apps.; Choose the program you want to remove, and then select Uninstall.Some apps built into Windows can't be uninstalled. To remove an app you got from Microsoft Store, find it on the Start menu, press and hold (or right-click) on the app, then select Uninstall.

#### **Repair or remove programs in Windows 10**

This site uses cookies for analytics, personalized content and ads. By continuing to browse this site, you agree to this use. Learn more

# **Microsoft Business Value Programs**

Thousands of templates to jump start your project. Address books. Agendas. All Holidays. Announcements. Autumn. Baby. Back to School. Bids and Quotes

# **Office templates & themes**

Learn how to copy Office 2003, Office 2007, Office 2010, Office 2013 or Office 365 from one computer to another, including to Windows 10, 8 or 7. Transfers Outlook, Word, Excel, Powerpoint and other programs.

# **How to transfer Microsoft Office to new computer with ...**

The first thing you'll notice when starting Microsoft Office 2013 is it's clean, refreshing and coherent look across all supported platforms including desktop, smartphones and tablets. Through a subscription of Office 365 and the integration with SkyDrive you can access and edit your files from any ...

[information technology auditing and assurance james hall free,](http://narte.com/information_technology_auditing_and_assurance_james_hall_free.pdf) [a cultivated life a year in a california vineyard](http://narte.com/a_cultivated_life_a_year_in_a_california_vineyard.pdf), [french comics for beginners](http://narte.com/french_comics_for_beginners.pdf), [best food for diet](http://narte.com/best_food_for_diet.pdf), [interview question for c](http://narte.com/interview_question_for_c.pdf), [child support for the non custodial parent](http://narte.com/child_support_for_the_non_custodial_parent_new_york_series.pdf) [new york series,](http://narte.com/child_support_for_the_non_custodial_parent_new_york_series.pdf) [crouching tiger forbidden vire](http://narte.com/crouching_tiger_forbidden_vire.pdf), [game for marriage entangled brazen,](http://narte.com/game_for_marriage_entangled_brazen.pdf) [short adventure stories for](http://narte.com/short_adventure_stories_for_kids.pdf) [kids](http://narte.com/short_adventure_stories_for_kids.pdf), [senses worksheets for kindergarten,](http://narte.com/senses_worksheets_for_kindergarten.pdf) [footloose labour working in india s informal economy contemporary](http://narte.com/footloose_labour_working_in_india_s_informal_economy_contemporary_south.pdf) [south,](http://narte.com/footloose_labour_working_in_india_s_informal_economy_contemporary_south.pdf) [monologues for the coming plague,](http://narte.com/monologues_for_the_coming_plague.pdf) [knock knock jokes for young kids,](http://narte.com/knock_knock_jokes_for_young_kids.pdf) [raw dog food make it easy for you](http://narte.com/raw_dog_food_make_it_easy_for_you_and_your.pdf) [and your](http://narte.com/raw_dog_food_make_it_easy_for_you_and_your.pdf), [order of service for wedding template](http://narte.com/order_of_service_for_wedding_template.pdf), [solos for the violin player accompaniment cd,](http://narte.com/solos_for_the_violin_player_accompaniment_cd.pdf) [the chap almanac](http://narte.com/the_chap_almanac_an_esoterick_yearbook_for_the_decadent_gentleman.pdf) [an esoterick yearbook for the decadent gentleman,](http://narte.com/the_chap_almanac_an_esoterick_yearbook_for_the_decadent_gentleman.pdf) [recipes for dinner,](http://narte.com/recipes_for_dinner.pdf) [business plan for energy drink](http://narte.com/business_plan_for_energy_drink.pdf), [duo](http://narte.com/duo_concertante_for_violin_and_viola_john_williams_signature_edition.pdf) [concertante for violin and viola john williams signature edition](http://narte.com/duo_concertante_for_violin_and_viola_john_williams_signature_edition.pdf), [demi lovato don't forget digital](http://narte.com/demi_lovato_dont_forget_digital.pdf), [advanced excel](http://narte.com/advanced_excel_formulas_with_examples.pdf) [formulas with examples,](http://narte.com/advanced_excel_formulas_with_examples.pdf) [python for complete beginners a friendly guide to coding no,](http://narte.com/python_for_complete_beginners_a_friendly_guide_to_coding_no.pdf) [bhimtal lake safety the](http://narte.com/bhimtal_lake_safety_the_essential_lake_safety_guide_for_children.pdf) [essential lake safety guide for children,](http://narte.com/bhimtal_lake_safety_the_essential_lake_safety_guide_for_children.pdf) [music lesson plans for preschool](http://narte.com/music_lesson_plans_for_preschool.pdf), [fix it forget it box of recipe cards](http://narte.com/fix_it_forget_it_box_of_recipe_cards.pdf), [interview questions and answers for managers,](http://narte.com/interview_questions_and_answers_for_managers.pdf) [black and white images for babies,](http://narte.com/black_and_white_images_for_babies.pdf) [traffic for traffic 1,](http://narte.com/traffic_for_traffic_1.pdf) [the abcs of](http://narte.com/the_abcs_of_violin_for_the_advanced_book_3_book.pdf) [violin for the advanced book 3 book,](http://narte.com/the_abcs_of_violin_for_the_advanced_book_3_book.pdf) [canon eos 7d for dummies](http://narte.com/canon_eos_7d_for_dummies.pdf)